## **ICT - HOLIDAY ASSIGNMENT**

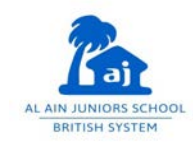

## **GRADE-8**

## **Choose any one from the following**

1. Construct a visual basic program for a simple calculator shown below. Submit a folder with the coding in one paper and the output in another paper or make a booklet of the same.

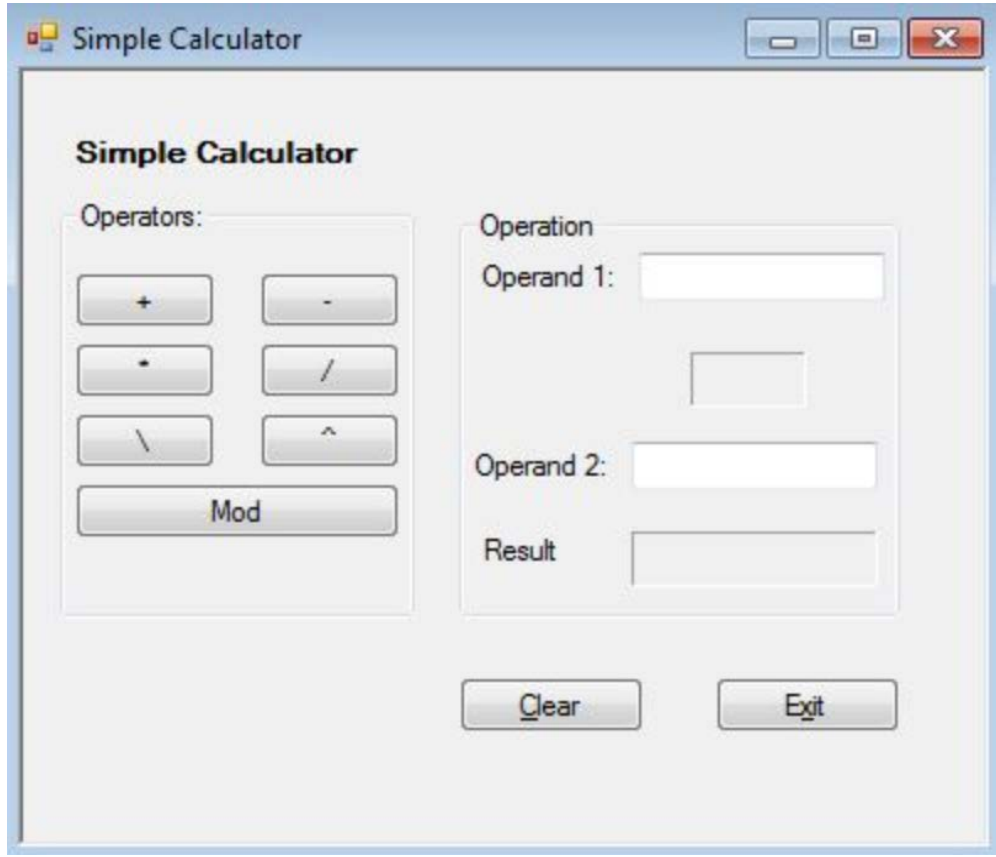

2. Create a project either by making a chart or making a booklet of the following:

Topic: "Operators in Visual Basic" (such as Arithmetic operators, Relational Operators, Logical Operators, String concatenation Operators)

3. Create a project either by making a chart or making a booklet of the following:

Topic: "Built-in Functions in Visual Basic" (such as Date Function, String Functions, Number Functions)